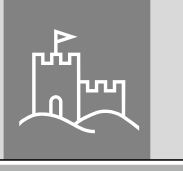

PointSafe

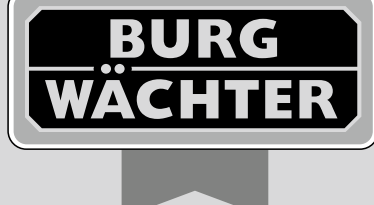

# pointsafe

**Siguranţă ridicată la tentativele de efractie sau găurire!**  $\times$  NOU  $\times$ 

# *ro* **Instrucţiuni de operare**

BA PointSafe dp 07/2012

**www.burg-waechter.de**

**BURG**<br>WACHTER **Opintsafe** 

> **BURG-WÄCHTER KG** Altenhofer Weg 15 58300 Wetter Germany

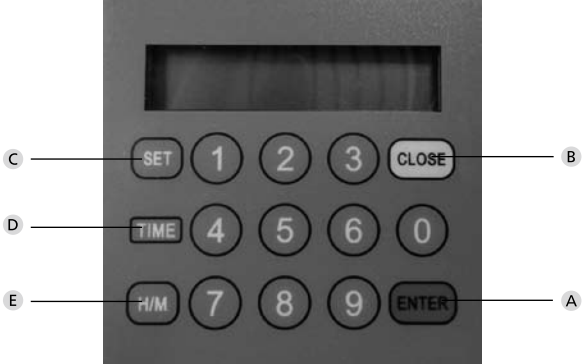

# **Imagine**

- **Butonului Enter**
- **Butonului Close/Clear**
- **Butonului Set**
- **D** Butonului Time
- **Butonului H/M**

#### Stimate client,

vă multumim pentru decizia de a achizitiona seiful din gama PointSafe a companiei BURG-WÄCHTER. Acest seif a fost dezvoltat și fabricat în conformitate cu cele mai noi posibilități tehnologice. Seifurile din gama E se pot utiliza în regim standard sau hotelier. În plus, toate seifurile au integrată încuietoare mecanică de urgență.

#### **Important: Vă rugăm ca, înainte de a începe programarea, să citiţi instrucţiunile de operare.**

Vă dorim multe satisfactii cu noul dumneavoastră seif. Compania Dvs. BURG-WÄCHTER KG

# **Instrucţiuni importante**

- Păstraţi codurile numerice şi cheia de urgenţă într-un loc sigur, **în afara** seifului (cheia de urgentă se află sub cele 4 baterii).
- Nu utilizaţi date personale (ca de exemplu, data de naştere, numărul de telefon, etc…)
- În cazul în care seiful nu va fi utilizat o perioadă **mai lungă** de timp, vă rugăm să scoateți bateriile.
- Pentru domeniul hotelier: A se vedea "Versiunea specială pentru hotele" si instructiunile anexate pentru codul oaspetelui.
- Din motive de siguranţă, **nu ar trebui** să lăsaţi setarea programată din fabrică a codului de utilizator şi administrator.
- Seiful îndeplineşte funcţia sa solicitată de protecţie abia după fixarea acestuia pe o parte componentă masivă a clădirii. Pentru a crea o stabilitate de montaj necesară, vă rugăm să utilizaţi punctele de ancorare, care sunt destinate în acest scop (pe perete, în perete sau în podea).
- În cazul unor întrebări sau probleme, vă rugăm să contactaţi dealerul dumneavoastră.

# **Informaţii generale**

Seifurile din seria Point se pot utiliza atât în regim standard cât şi în regim hotelier. Pentru operarea seifului în acest regim, aveți la dispoziție codul general şi de utilizator.

Codul general este întotdeauna din 8 cifre. Codul de utilizator poate fi selectat de la trei până la şase cifre.

**Cod general:** 12345678 (setare din fabrică) **Cod de utilizare:** 168 (setare din fabrică)

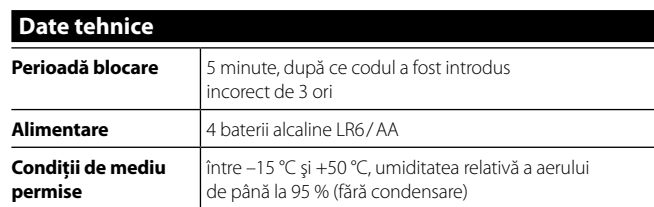

# **Punerea în funcţiune**

- Scoateţi şurubul de pe partea compartimentului pentru baterii
- Împingeţi în dreapta căpăcelul capacului frontal cu logo-ul PointSafe
- Introduceţi bateriile (4 bucăţi, LR6/AA/1.5V/alcaline)
- Partea electronică necesită acum aproximativ 30 de secunde pentru încărcarea programului.
- După aceea apăsați butonul "Enter".
- Introduceţi codul de utilizator **(setare din fabrică 168)**
- Apăsați din nou butonul "Enter".
- Acum seiful se poate deschide şi programa în mod individual.

**Atentie:** În cazul în care bateriile sunt prea slabe, pe display apare "Lo Batt". În acest caz este necesară înlocuirea **tuturor celor 4**  baterii (LR6/AA/1.5V/alcaline).

#### **Deschidere cu codul de utilizator**

- Apăsați butonul Enter"
- Introduceţi codul de utilizator
- Apăsați din nou butonul "Enter"

Uşa se deschide automat.

#### **Închiderea seifului**

Usa se închide automat după apăsarea butonului "Close".

**Atentie:** Dacă usa este blocată de vreun obstacol, pe display apare "BLOCK". După aceea seiful nu se poate închide. Îndepărtați obstacolul și încercați din nou.

# **Programarea codului de utilizator**

Uşa trebuie să fie deschisă şi încuietorile **retrase**.

- Apăsați butonul "Enter", pe display apare "Code"
- Introduceţi codul de utilizator (3 până la maxim 6 cifre)
- Apăsați din nou butonul "Enter" și apoi "Close"

#### Uşa se închide automat.

## **Introduceri incorecte**

Seiful nu acceptă introduceri incorecte în stare închisă. În aceste cazuri, pe display veti vedea "CODE-ERROR" și veti auzi semnale sonore scurte. La a treia eroare, partea electronică blochează seifului pentru 5 minute. După această perioadă, seiful se poate deschide atât cu codul general, cât şi cu codul de utilizator corect. Dacă introduceți o cifră incorectă, această introducere o puteți sterge cu butonul Close"

# **Setarea orei**

Uşa trebuie să fie deschisă şi încuietorile **scoase.**

- Ţineţi apăsat butonul "SET ", indicatorul orelor începe să licărească.
- Ţineţi apăsat butonul "H/M" până când se afişează ora solicitată (afişare oră: A  $1-12 = 1-12$  ore, P  $1-12 = 13-24$  ore).
- Ţineţi apăsat butonul "SET " indicatorul minutelor începe să licărească.
- Ţineţi apăsat butonul "H/M" până când se afişează minutele solicitate.
- $-$  În final apăsați din nou butonul SET".

# **Deschidere cu codul general**

- Apăsati butonul "Enter"
- Introduceţi codul general **(setare din fabrică 12345678)**
- Apăsati din nou butonul "Enter".

Pe display se afisează "PASS 1" și timp de 10 secunde are loc numărătoarea inversă. După acest timp, codul de utilizator se afişează pentru scurt timp şi uşa se deschide automat.

Atentie: Pentru închiderea seifului, codul de utilizator trebuie programat din nou (a se vedea programarea codului de utilizator).

## **Programarea codului general**

#### Uşa trebuie să fie deschisă şi încuietorile **scoase.**

- Apăsați butonul Enter"
- Introduceţi **codul general** (setare din fabrică 12345678)
- Apăsați butonul Enter"
- Se afişează "PASS 1" şi timp de 10 secunde are loc numărătoarea inversă. Apăsați **în acest timp** din nou butonul "Enter".
- Introduceţi acum noul cod general (8 cifre)
- Apăsați butonul Enter"
- Introduceţi a doua oară noul cod general
- În final apăsați butonul "Enter".

Atunci când pe display se afișează "Good", partea electronică a stocat noul cod.

# **Particularităţile versiunii hoteliere**

Dacă seiful va fi utilizat în varianta hotelieră, acesta se poate comuta cu ajutorul codului general. Uşa trebuie să fie **deschisă** şi încuietorile **scoase.**

- Apăsați butonul Enter"
- Introduceţi noul dumneavoastră cod din opt cifre.
- Apăsați din nou butonul "Enter".
- Se afişează "PASS 1" şi timp de 10 secunde are loc numărătoarea inversă. Apăsați în acest timp din nou butonul Enter"
- Introduceţi codul "16805"
- Confirmaţi schimbarea cu butonul "Enter" (pe display apare "SET-05").

Dacă usa rămâne deschisă mai mult de 5 minute, este necesar să introduceți din nou codul de utilizator.

Dacă doriți să comutați înapoi în regim normal, procedați conform deschierii mai sus prezentate și în locul respectiv introduceți codul "16800". Pe display apare "SET -00" şi codul de utilizator are un timp de valabilitate nelimitat şi cu uşa deschisă.

# **Lichidarea bateriilor**

#### **Stimate client,**

vă rugăm să ne sprijiniti pentru a reduce volumul de deșeuri. În cazul în care intentionati să lichidati acest aparat, vă rugăm să tineti cont că, materialele din care sunt fabricate componentele acestui aparat sunt foarte pretioase și se pot recicla. Vă rugăm să nu aruncați aparatul în deșeuri comune. Apelați la autoritățile locale din localitatea dumneavoastră și informati-vă unde sunt amplasate centrele de colectare pentru deşeuri electrice.

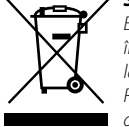

#### *Simbolul coşului de gunoi înseamnă:*

*Este interzisă lichidarea bateriilor descărcate în deşeul comun. Vă rugăm să returnaţi bateriile la magazin sau la centrele de colectare locale. Returnarea bateriilor este gratuită şi prevăzută de lege.*

Erorile şi modificările sunt rezervate